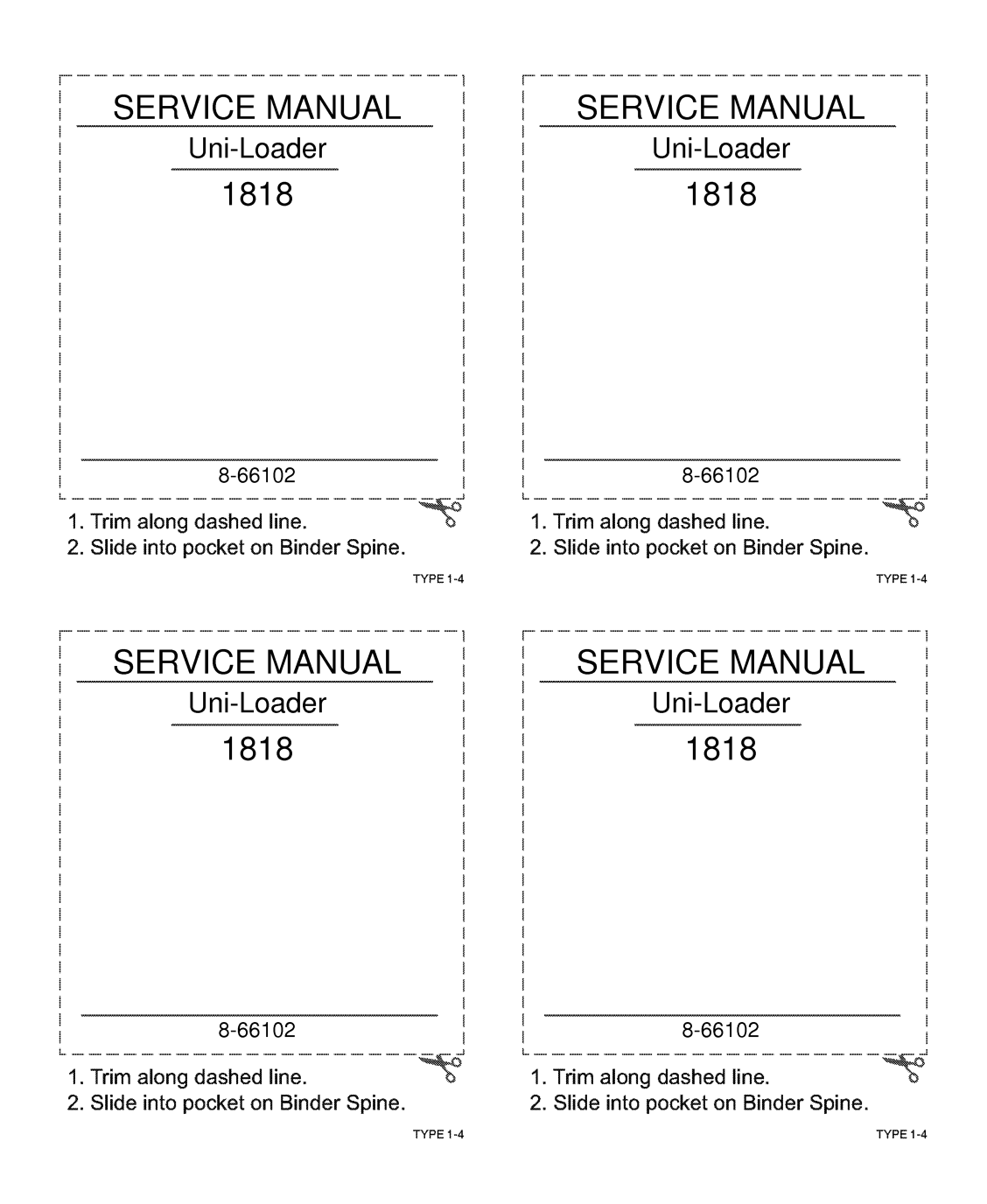

## 1818 Uni-Loader Service Manual 8-66102 **Table of Contents**

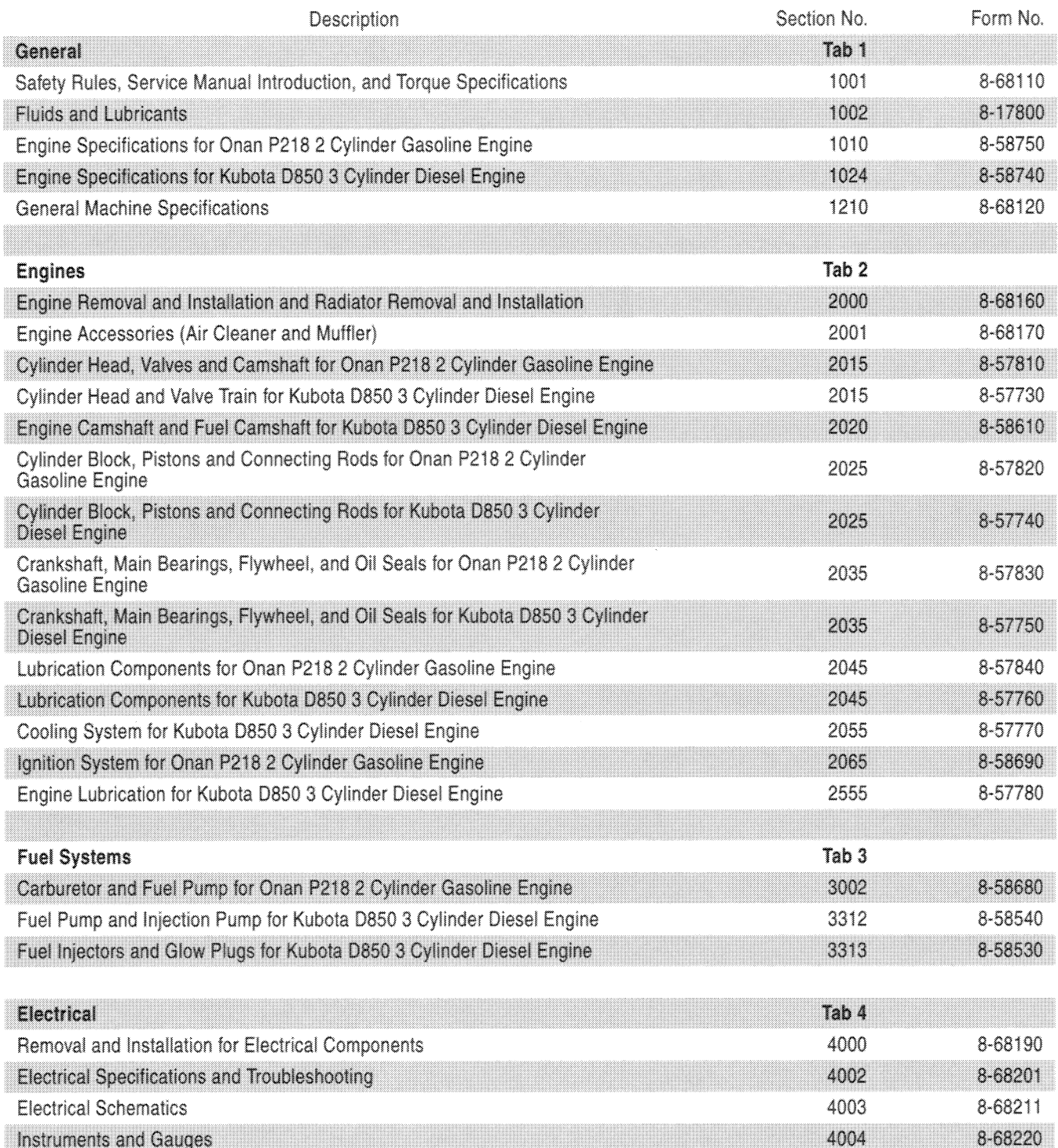

## 1818 Uni-Loader Service Manual 8-66102 **Table of Contents**

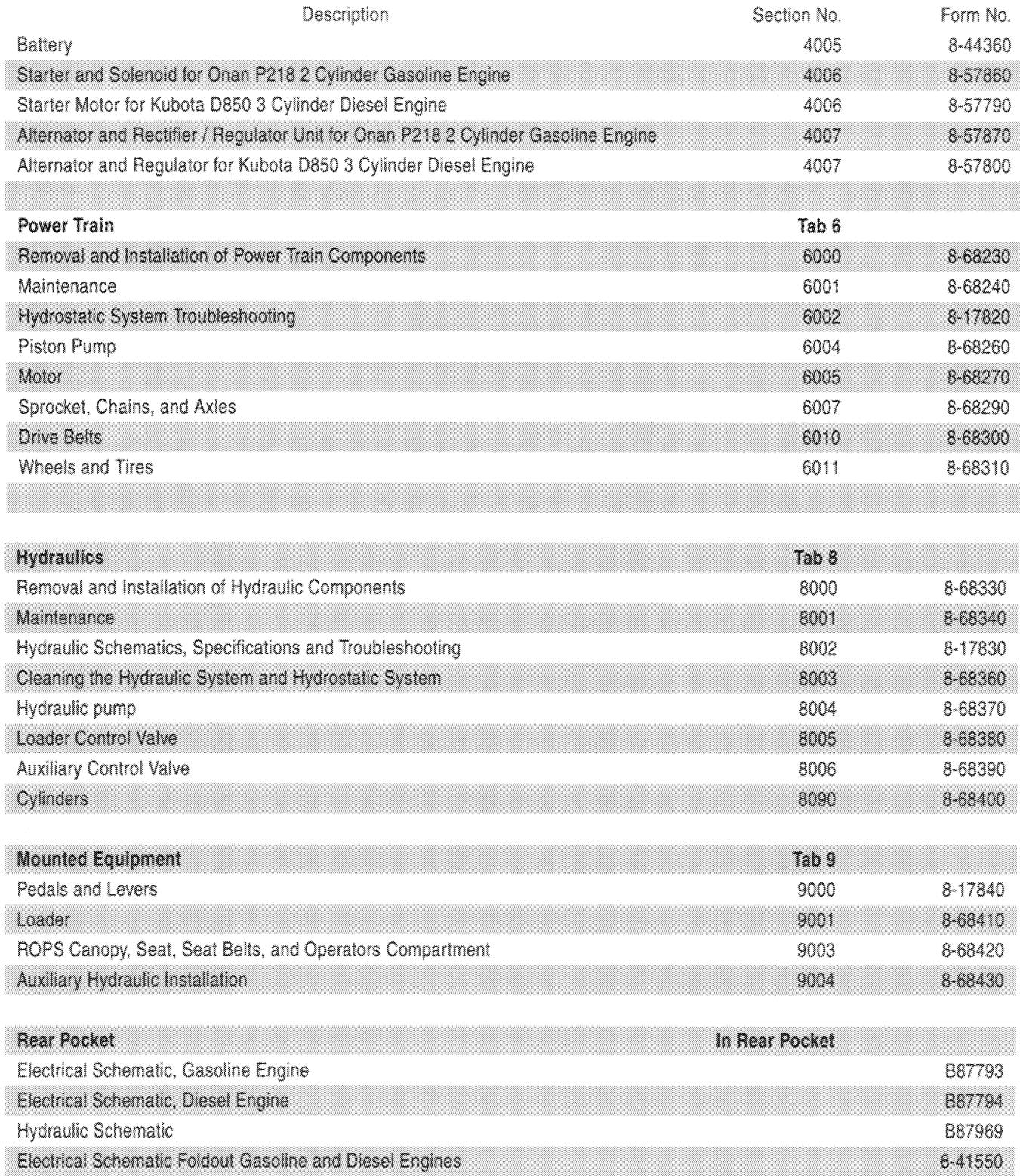

**Thank you so much for reading. Please click the "Buy Now!" button below to download the complete manual.**

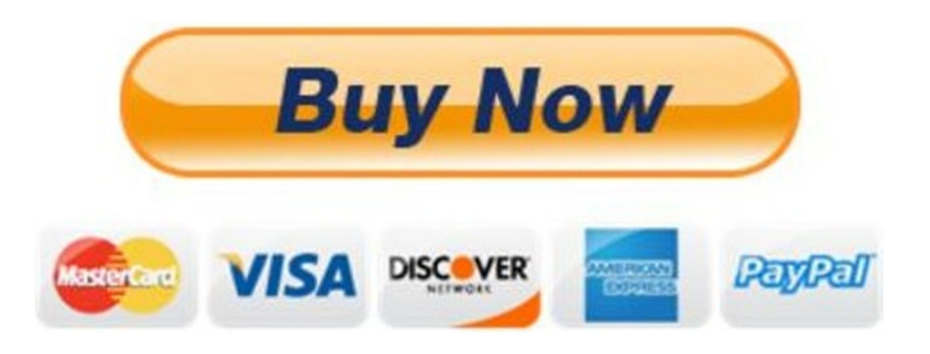

**After you pay.**

**You can download the most perfect and complete manual in the world immediately.**

Our support email:

ebooklibonline@outlook.com